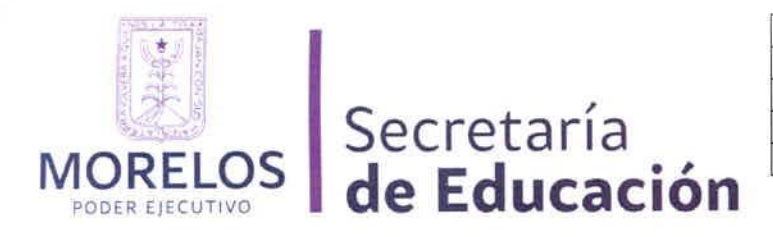

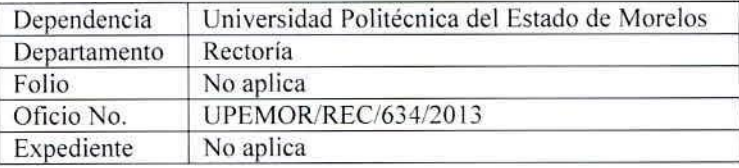

*"2013; Año de Belisario Domínguez"*

Jiutepec, Mor., a 16 de octubre de 2013

# C. SALVADOR SANDOVAL PALAZUELOS DIRECTOR GENERAL DE LA COMISiÓN ESTATAL DE MEJORA REGULATORIA EN EL ESTADO DE MORELOS. PRESENTE.

 $\rightarrow$ Con fundamento en los artículos 3 fracción VIII y 16 fracción VIII del Decreto de Creación de la Universidad Politécnica del Estado de Morelos, la Junta Directiva de ésta Institución en su Quinta Sesión Ordinaria de fecha diez de octubre del año dos mil trece, emitió el siguiente acuerdo:

> "ACUERDO *UPEMORjHJDjos-SO-1D13106.- la* Junta *Directiva* por unanimidad *de votos aprueban el anteproyecto del Reglamento* de laboratorios de Cómputo de *la* Universidad *Politécnica del Estado* de Morelos y *autoriza* iniciar el procedimiento *ante* Ja Comisión de *Mejora* ReguJatoria *del Estado* de *Morelos para la* emisión *del Dictamen* Final y *Manifiesto* de *Impacto* Regulatorio (MJR), *para que* una *vez* obtenidos se *realice* su *publicación en el Periódico Oficial* "Tierra y *Libertad","*

En cumplimiento adjunto al presente remito en CDe impreso anteproyecto del Reglamento de Laboratorios de Cómputo; así como el Manifiesto de Impacto Regulatorio, a efecto de que se emita el dictamen correspondiente.

Sin más por el momento y agradeciendo de antemano sus atenciones, sea esta la ocasión para enviarle un cordial saludo

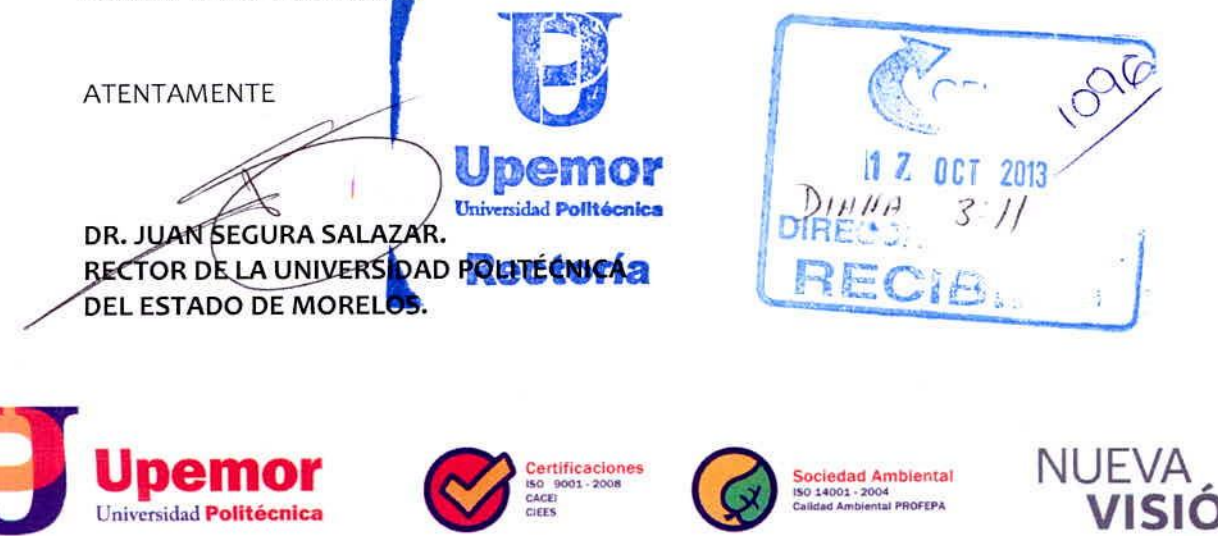

Boulevard Cuauhnáhuac No. 566, Col. Lomas del Texcal, Jiutepec, Morelos, C.P. 62550 t. 01 (777) 229 35 00

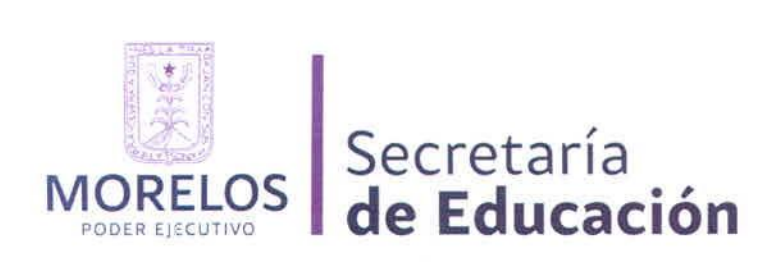

LA JUNTA DIRECTIVA DE LA UNIVERSIDAD POLITÉCNICA DEL ESTADO DE MORELOS, EN EJERCICIO DE LAS FACULTADES QUE LE OTORGA EL ARTICULO 3, FRACCIONES IV Y XVIII, Y LAS ATRIBUCIONES QUE LE OTORGA EL ARTICULO 16 FRACCiÓN VII DEL REGLAMENTO INTERIOR DE LA JUNTA DIRECTIVA DE LA UNIVERSIDAD POLITÉCNICA DEL ESTADO DE MORELOS, y

### CONSIDERANDO

Que con fecha 7 de julio del año 2004 se publicó en el Periódico Oficial "Tierra y Libertad" el Decreto que crea la Universidad Politécnica del Estado de Morelos, como un organismo público descentralizado, con el objeto de formar investigadores especialistas, expertos en diversas disciplinas científicas y tecnológicas, para el desarrollo económico y social de la región, del Estado y de la Nación.

Que el artículo 3 del Decreto antes citado señala que para el cumplimiento de su objetivo, la Universidad Politécnica del Estado de Morelos, tiene entre otras facultades, expedir disposiciones necesarias con el fin de hacer efectivas las atribuciones que se le confieren para el cumplimiento de su objetivo, y señala que deberá reglamentar la selección, ingreso, estancia y egreso de los estudiantes.

Que es un aspecto primordial para la Universidad contar con disposiciones que hagan efectivo el cumplimiento de sus objetivos. En consecuencia y atendiendo las necesidades que presentan los Laboratorios de Cómputo de contar con un Reglamento que regule sus actividades y los servicios que presta.

Que la Junta Directiva autoriza el Reglamento de Cómputo de la Universidad Politécnica del Estado de Morelos de conformidad con el acuerdo UPEMOR/HJD/05-SO-2013/06, de fecha diez de octubre de 2013.

Por lo anteriormente expuesto, los integrantes de la Junta Directiva han tenido a bien expedir el siguiente:

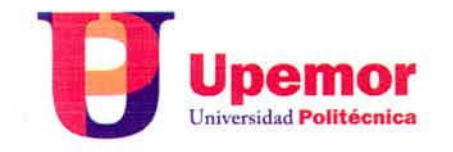

Boulevard Cuauhnáhuac No 566, Col lomas del Texcal Jiutepec Morelos C.P. 62550 t. 01 (777) 229 35 00

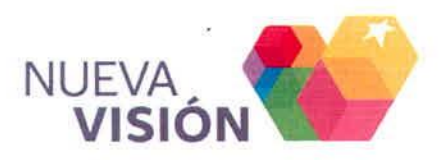

.. . ---. :0'-.. . \_ \_=- ::.n:

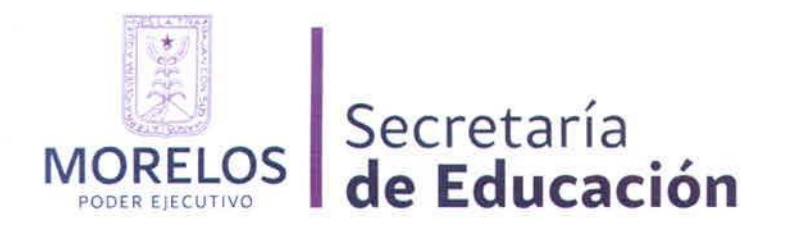

# REGLAMENTO DE LABORATORIOS DE CÓMPUTO DE LA UNIVERSIDAD POLITÉCNICA DEL ESTADO DE MORELOS

# **CAPÍTULO I DISPOSICIONES GENERALES**

Artículo 1. El presente reglamento tiene como objetivo regular la organización, disciplina y servicio que ofrecen los Laboratorios de Cómputo de la Universidad Politécnica del Estado de Morelos, así como facilitar y optimizar el uso de los recursos informáticos de acuerdo a las necesidades de la Comunidad Universitaria

Artículo 2. Las disposiciones contenidas en el presente reglamento serán de aplicación y observancia obligatoria para el personal académico, alumnos, personal administrativo y toda persona que se encuentre dentro de las instalaciones de los laboratorios.

Artículo 3. Los Laboratorios de Cómputo tendrán los siguientes objetivos:

- L. Apoyar las funciones de docencia, complementándose con los de actualización y mantenimiento en las actividades de cómputo que la Institución proponga. OUEK EI  $-1$
- Proporcionar los espacios y los recursos de hardware y software para la formación II. de los alumnos de la Universidad en el uso de las herramientas de cómputo e informática que apoyen el quehacer académico.
- $III.$ Coadyuvar en el apoyo de asesoría y soporte técnico que en materia de informática requiere la comunidad Universitaria en los Laboratorios de Cómputo.

Artículo 4. Cualquier situación no prevista en el presente reglamento será resuelta por la Dirección Académica de Ingeniería en Informática e Ingeniería en Electrónica y Telecomunicaciones o la autoridad competente que determine la Secretaría Académica.

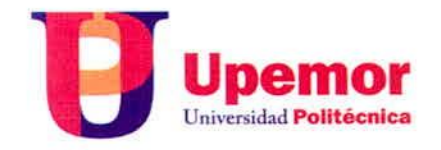

Boulevard Cuauhnáhuac No. 566, Col. Lomas del Texcal. Jiutepec, Morelos, C.P. 62550 t. 01 (777) 229 35 00

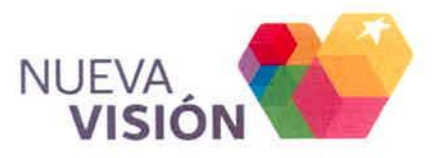

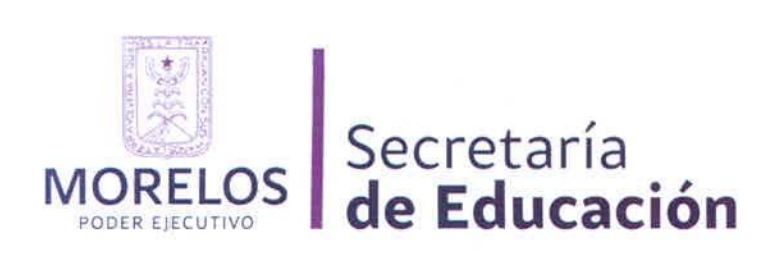

# CAPíTULO 11 DE lOS SERVICIOS

Artículo 5. los usuarios internos y los usuarios externos podrán disponer de equipo de cómputo para el desarrollo de sus actividades académicas y laborales sustantivas, siempre que lo soliciten con la debida anticipación y cumplan con los requisitos establecidos en la instrucción de trabajo para el efecto.

Artículo 6. El Laboratorio de Cómputo, determina la duración de las sesiones de trabajo por usuario, en función de la demanda y equipo disponible.

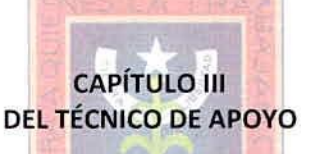

Artículo 7. Para efectos del presente reglamento, el encargado de los Laboratorios de Cómputo es el Técnico de Apoyo en turno.

Artículo 8. El Técnico de Apoyo de IIF, tendrá las siguientes funciones, mismas que son especificadas en el contrato laboral: ~

- 1. Instalar y configurar en los equipos de cómputo los programas que se utilizaran mediante software específicos, a través de los requerimientos y solicitudes de los profesores, para las prácticas de la Ingeniería en Informática.
- 11. Revisar y brindar mantenimiento preventivo a los equipos de cómputo del laboratorio de informática, mediante el calendario anual de mantenimiento preventivo y correctivo, con la finalidad de tener un adecuado funcionamiento de los servicios informáticos.
- 111. Asesorar técnicamente a los profesores y alumnos en el desarrollo y logro de los objetivos de prácticas de laboratorio, mediante capacitación en el uso y configuración de equipos y software para que los alumnos cumplan con los objetivos programados
- IV. Colaborar con líneas de investigación de los cuerpos académicos mediante el apoyo en el desarrollo de proyectos a fin de que se cuente con el apoyo técnico para el logro de los objetivos de investigación planteados.

Artículo 9. Corresponde al encargado de los laboratorios de Cómputo la responsabilidad inmediata de coordinar y vigilar el correcto funcionamiento de éstos, de acuerdo al reglamento de alumno, reglamento de Laboratorios de cómputo y convenios celebrados de la Universidad.

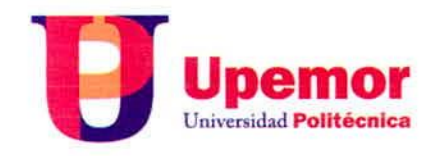

Boulevard Cuauhnáhuac No 566. Col. Lomas del Texcal. Jiutepec Morelos C.P. 62550 t. 01 (777) 229 35 00

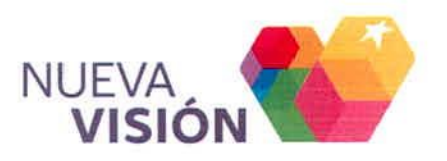

 $\sim$   $\sim$   $-$ 

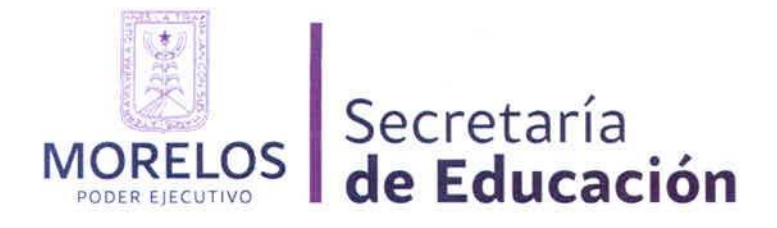

Artículo 10. Son obligaciones del personal del laboratorio de Cómputo:

- 1. Mantener una imagen de responsabilidad y respeto que propicie una buena convivencia en los espacios del Laboratorio de Cómputo. Brindar el servicio con cortesía y respeto a los docentes, empleados y demás usuarios del laboratorio de Cómputo.
- 11. Proporcionar asesoríabásicaen el uso y manejo de paqueterías autorizadas por la Institución.
- III. Dar un uso adecuado al equipo y mobiliario del Laboratorio de Cómputo para evitar daños y/o descomposturas.
- IV. Verificar y gestionar la reposición del equipo con el área de patrimonio de la Universidad, mobiliario o cualquier otro dispositivo en caso de deterioro, pérdida total o parcial, el cual deberá ser sustituido por otro con las mismas o mejores características por parte del usuario y este entregara al técnico el material o dispositivo.
- '/ V. Publicar los horarios de uso del laboratorio de Cómputo.
- VI. Se imprimirán documentos solo con fines académicos. En ningún caso se imprimirán documentos de parientes o amigos, que no tengan relación alguna con las asignaturas que se cursan en ésta institución.

### EIECUTIVO  $D \vdash R$

# CAPiTULO IV DE LOS USUARIOS

Artículo 11. Se llama usuario a todo el personal y alumnos con derechos vigentes, de acuerdo a los siguientes incisos:

al Usuarios Internos: son aquellos que forman parte de la matricula de la comunidad de la Universidad Politécnica del Estado de Morelos, tales como alumnos inscritos regularmente, personal docente, personal administrativo y personal de apoyo, tesistas registrados siendo alumnos en activo además de prestadores de servicio social que requieran los servicios con fines académicos.

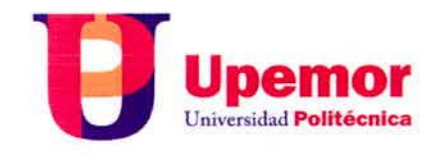

Boulevard Cuauhnáhuac No. 566, Col. Lomas del Texcal. Jiutepec Morelos C P 62550 t. 01 (777) 229 35 00

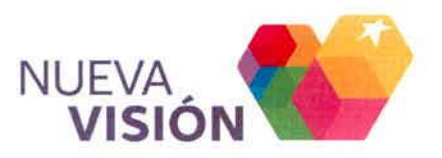

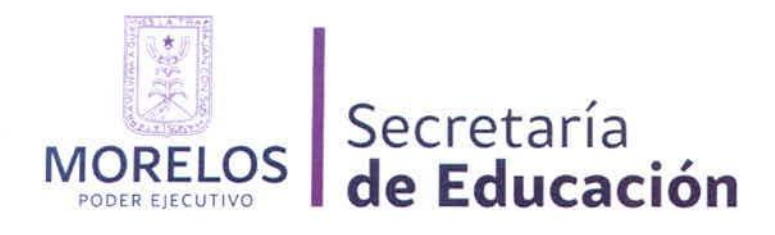

b) Usuarios externos: son aquellos que están inscritos temporalmente en cursos o eventos organizados por la Universidad, tales como actualización, capacitación o regularización, los cuales recurren a los servicios que ofrece la Universidad o el laboratorio de Cómputo.

# CAPíTULO V DERECHOS DE lOS USUARIOS

Articulo 12. Solicitar los servicios que proporciona el Laboratorio de Cómputo, así como recibir información, orientación y asesoría sobre el uso de los mismos.

Artículo 13. Ser atendido con cortesía y respeto por el personal del Laboratorio de Cómputo.

Artículo 14. Utilizar los recursos del Laboratorio de Cómputo bajo los lineamientos y normas establecidas por el presente reglamento, apegados a la Instrucción de Trabajo para el apartado de Laboratorios de Cómputo.

Artículo 15. Realizar por escrito sugerencias con relación a los servicios que se ofrecen, así como para la adquisición de material de cómputo, audiovisual y documental, haciéndoselas llegar al responsable del área o depositarlas en los <mark>buzones de queja</mark>s y/o sugerencias<br>.

Artículo 16. Ser informados sobre los horarios y planificación de uso, en medida de lo posible a través de anuncios del Laboratorio de Cómputo.

Artículo 17. Ser informado de la ubicación del equipo que le corresponde.

Artículo 18. La permanencia de los usuarios en el Laboratorio de Cómputo obliga a atender puntualmente las siguientes indicaciones:

- 1. Conocer y cumplir el presente reglamento.
- 11. Tratar con cortesia V respeto a los docentes, empleados V demás usuarios del Laboratorio de Cómputo
- 111. Registrarse en los sistemas de control vigentes como requisito indispensable para tener derecho a hacer uso de los servicios del laboratorio de Cómputo
- IV. Dar un uso adecuado al equipo y mobiliario del Laboratorio de Cómputo para evitar daño y/o descomposturas.

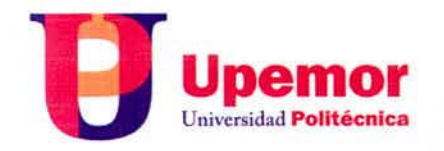

Boulevard Cuauhnáhuac No 566 Col Lomas del Texcal Jiutepec Morelos C.P. 62550 t. 01 (777) 229 35 00

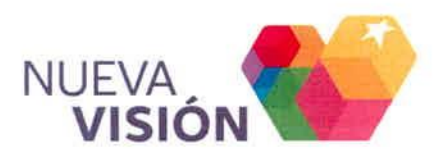

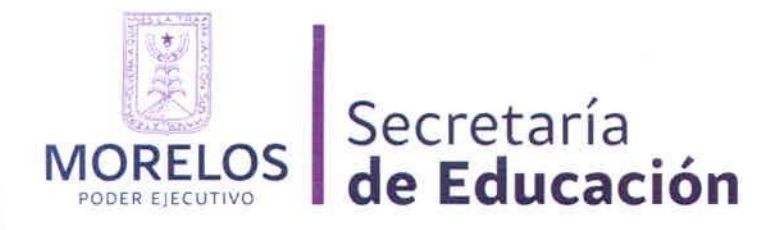

- V. Reponer el equipo, mobiliario o cualquier otro dispositivo en caso de pérdida y/o daño total o parcial y que sean ocasionadas por el usuario, sustituyéndolos por otros con las mismas o mejores características y marca en un periodo de 15 días hábiles.
- VI. Respaldar su información para prevenir pérdidas de la misma. Todo trabajo residente en el espacio de disco duro será borrado al apagar el equipo de cómputo durante o al término de la clase.
- VII. Revisar la integridad de sus dispositivos de trabajo, así como también del equipo a utilizar. En caso de encontrar el equipo infectado de virus, deberá reportarlo de inmediato con los encargados.

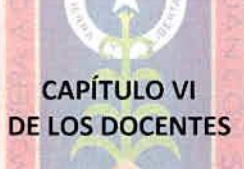

Artículo 19. Para el uso de los Laboratorios de Computo, el personal docente tendrá la obligación de:

- 1. Estar actualizado y contar con una capacitación previa acerca del uso y manejo del equipo para evitar su descompostura o pérdida; en caso de desconocimiento solicitar el apoyo del personal de laboratorio de Cómputo.
- 11. Respetar el horario asignado por parte de las Direcciones de Programa Académico para desahogar los contenidos de la asignatura, correspondientes a cada cuatrimestre.
- 111. Mantener el orden y supervisar que los alumnos hagan uso adecuado de programas y equipo de cómputo, en las sesiones reservadas para los cursos.
- IV. Para el uso adecuado del proyector, se recomienda ponerlo en estado de reposo (stand by), al menos 5 minutos antes de terminar su clase.
- V. Solicitar al menos con 48 horas de anticipación el uso extra del laboratorio de Cómputo condicionando la asignación de acuerdo a su disponibilidad, así como de los equipos que se requieran, con él técnico de apoyo en turno o en el sistema de apartado de laboratorios SYSLAB.

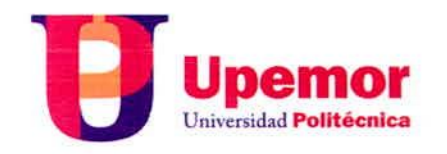

Boulevard Cuauhnáhuac No. 566, Col. Lomas del Texcal. Jiutepec, Morelos, C.P. 62550 t. 01 (777) 229 35 00

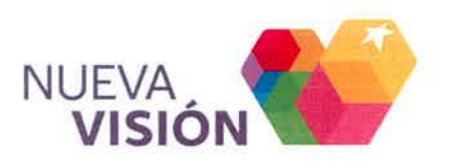

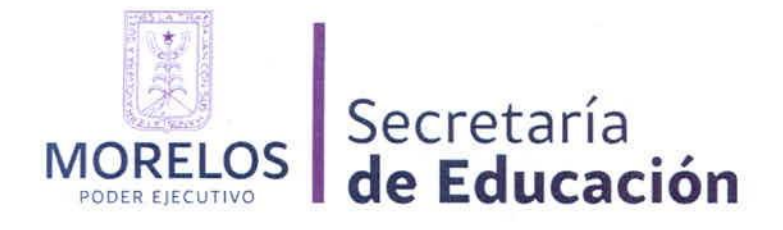

- VI. Asistir con puntualidad a una sesión reservada. Transcurridos diez minutos de tiempo de tolerancia, el responsable del Laboratorio de Cómputo podrá disponer del espacio y del equipo para asignarlo a otros usuarios.
- VII. Reportar inmediatamente al responsable del Laboratorio de Cómputo, cualquier desperfecto que presente el equipo, en caso de que no lo reporte, se le responsabilizará por el daño encontrado.
- VIII. Verificar que al término de la sesión los componentes y el equipo de cómputo estén completos y en buenas condiciones, absteniéndose de intercambiar estos, notificando el estado que guardan al responsable del Laboratorio de Cómputo.
- IX. Expulsar de Clase inmediatamente al alumno que haya incurrido en alguna infracción de las prohibiciones de los usuarios del capítulo IX.

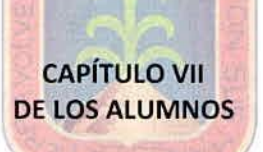

Artículo 20. Para el uso de los Laboratorios de Computo; los alumnos tendrán la obligación de:

- 1. Asistir con puntualidad y permanecer en orden en las instalaciones del Laboratorio de Cómputo para evitar accidentes a usuarios y equipos.
- 11. Permanecer en el Centro de Cómputo el tiempo que tenga asignado a la sesión correspondiente, guardando el comportamiento debido y respetando el reglamento vigente.
- III. Solicitar al menos 2 días de anticipación el uso del Laboratorio de Cómputo, condicionando dicha asignación de acuerdo a la disponibilidad del equipo o del servicio que requiera, registrando su solicitud de préstamo en el sistema de apartado de laboratorios SYSLAB.
- IV. Hacer uso del servicio de Internet y de las computadoras con fines académicos. En ningún caso se permitirá como diversión o entretenimiento (chat, redes sociales, juegos).
- V. No utilizar el equipo de cómputo como reproductor de discos compactos.

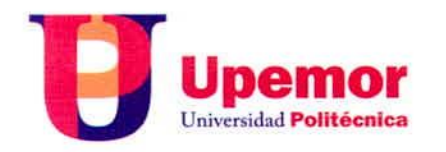

Boulevard Cuauhnáhuac No. 566, Col. Lomas del Texcal, Jiutepec, Morelos, C.P. 62550 t. 01 (777) 229 35 00

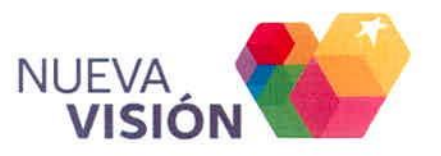

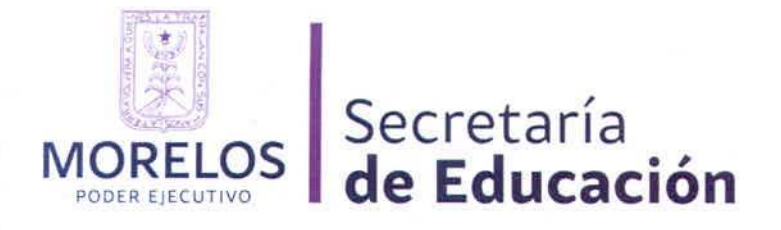

- VI. Reportar al docente o responsable de cualquier anomalía que encuentre en el equipo o en los programas con el fin de no ser señalado como responsable y en su caso ser sancionado.
- VII. Acatar las normas del Reglamento Interno del alumno de la Universidad Politécnica del Estado de Morelos.

# CAPiTULO VIII DE LOS USUARIOS EXTERNOS

Artículo 21. Para que los usuarios externos tengan acceso a los servicios del Laboratorio de Cómputo será necesario presentar un escrito de autorización expedido por la Secretarí Académica y/o Solicitud de apartado de Laboratorios en SYSLAB.

Artículo 22. Presentar una identificación oficial vigente y proporcionar los datos que el persona del Laboratorio de Cómputo le solicite.

Deberán acatar las disposiciones obligatorias de alumnos y de sus derechos y prohibiciones como usuarios que rige el presente reglamento.

# CAPiTULO IX DE LAS PROHIBICIONES

 $111110$ Artículo 23. Además de las prohibiciones contenidas en los artículos 110 fracción VII y artículo 111 fracción VI del Reglamento de Estudios de Profesional Asociado y licenciatura de la Universidad Politécnica del Estado de Morelos, los usuarios tendrán las siguientes prohibiciones:

- 1. Dañar intencionalmente cualquier material o componente del equipo de cómputo, así como extraer, borrar o cambiar la forma de operación de los programas instalados en la computadora.
- 11. Desconectar o cambiar de lugar los elementos o periféricos conectados a las computadoras.

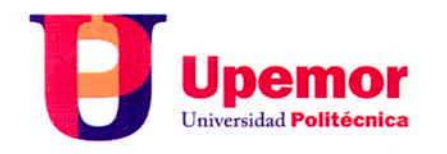

Boulevard Cuauhnáhuac No 566, Col. Lomas del Texcal, Jiutepec, Morelos, C.P. 62550 t. 01 (777) 229 35 00

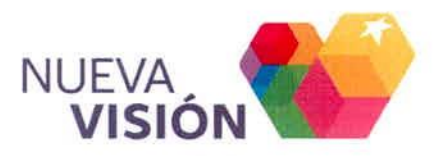

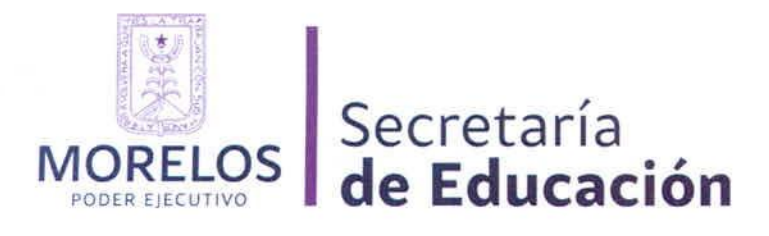

- 111. Utilizar el equipo del Laboratorio de Cómputo, para desarrollar programas, proyectos o trabajos ajenos al interés académico de la Institución (máquinas de juego, acceso a sitios de pornografía).
- IV. Utilizar los recursos del laboratorio de Cómputo para acceder a equipos locales o remotos a los cuales el usuario no tenga autorización explicita en su uso o intente violar la seguridad de acceso.
- V. El cambio de la configuración de los equipos que se encuentran en el Laboratorio de Cómputo.
- VI. Instalar software sin autorización previa del responsable del laboratorio de Cómputo *vio* Técnico de Apoyo de Informática.
- VII. Alterar las condiciones de higiene, limpieza y disciplina del Laboratorio de Cómputo.

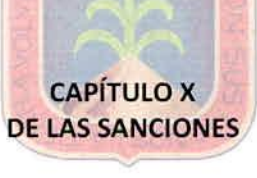

Artículo 24. Cualquier infracción a lo dispuesto en el presente reglamento, generará la aplicación de sanciones, considerando ante todo la gravedad del hecho, sus consecuencias, así como la intencionalidad y reincidencia.

- 1. Se amonestará por escrito y será expulsado de clase a todo usuario que viole el contenido del Artículo 20, en su fracción IV y el Artículo 23, en sus fracciones II, V, VI, VII, VIII, IX Y X.
- 11. la acumulación de dos amonestaciones por escrito dará cabida a la suspensión del servicio del Laboratorio de Cómputo, hasta por tres sesiones.
- 111. La acumulación de tres amonestaciones escritas dará por concluido el servicio del laboratorio de Cómputo al usuario lo que reste del cuatrimestre escolar.
- IV. Será causa de suspensión inmediata de sus derechos y servicios por un cuatrimestre quien viole lo dispuesto por el Artículo 23, en sus fracciones I, III, IV y VI.
- V. Quienes hayan incurrido en las infracciones previstas en las fracciones 111y IV de este artículo deberán presentar carta compromiso ante la Dirección de Carrera respectiva, al inicio del siguiente cuatrimestre para obtener el derecho condicionado de hacer uso de los servicios del Laboratorio de Cómputo.

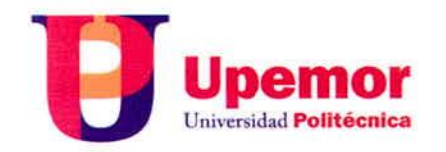

Boulevard Cuauhnáhuac No 566. Col Lomas del Texcal Jiutepec, Morelos, C.P. 62550 t. 01 (777) 229 35 00

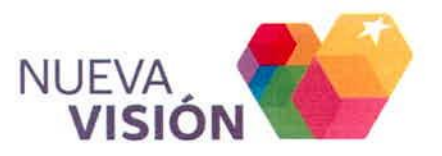

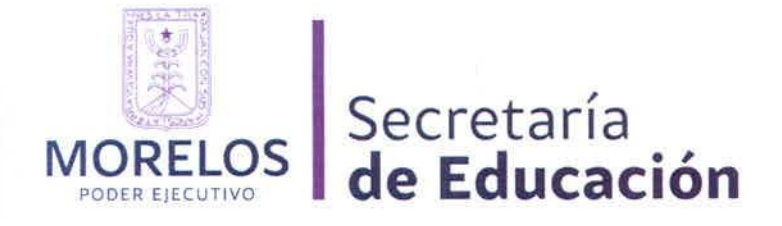

## **TRANSITORIOS**

**ÚNICO.** El presente Reglamento entrará en vigor al día siguiente de su publicación en el Periódico Oficial "Tierra y Libertad", órgano de difusión del Gobierno del Estado.

Dado en las instalaciones de la Universidad Politécnica del Estado de Morelas, en el municipio de Jiutepec, Estado de Morelos, el primero de agosto del año dos mil trece.

### ATENTAMENTE

LOS INTEGRANTES DE LA JUNTA DIRECTIVA DE LA UNIVERSIDAD POLITÉCNICA DEL ESTADO DE **MORELOS** PSIC. RENÉ SANTOVEÑA ARREDONDO SECRETARIO DE EDUCACION Uc. ADRIANA FLORES GARZA SECRETARIA DE HACIENDA CARLOS RIVA PALACIO THAN SECRETARIO DE ADMINISTRACiÓN DR. FERNANDO SERRANO MIGALlÓN SUBSECRETARIO DE EDUCACiÓN SUPERIOR DR. JOSÉ RENATO ITURRIAGA DE LA FUENTE TITULAR DE LA OFICINA DE SERVICIOS FEDERALES DE APOYO A LA EDUCACiÓN ING. JULlÁN ADOLFO ADAME MIRANDA DIRECTOR EJECUTIVO DEL INSTITUTO DE INVESTIGACIONES ELÉCTRICAS DR. MARIO HENRY RODRfGUEZ LÓPEZ PROFESOR INVESTIGADOR DEL CENTRO DE INVESTIGACiÓN SOBRE ENFERMEDADES INFECCIOSAS DEL INSP DR. JAIME ARAU ROFFIEL INVESTIGADOR ING. JAVIER ELlZALDE VALDEZ DIRECTOR GENERAL DE INDUSTRIAS TECNOS MTRO. ALEJANDRO CALlXTO RODRíGUEZ DIRECTOR GENERAL DE ENTIDAD LATINOAMERICANA DE CONSULTORíA EDUCATIVA "ENLACE" S.c.

En consecuencia, remítase al Ciudadano Juan Segura Salazar, Rector de la Universidad Politécnica del Estado de Morelos, para que en uso de las facultades que le confiere el Decreto que Crea la

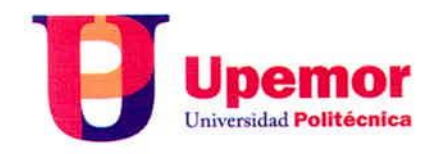

Boulevard Cuauhnáhuac No. 566, Col. Lomas del Texcal. Jlutepec Morelos e p 62550 t. **01 (777)2293500**

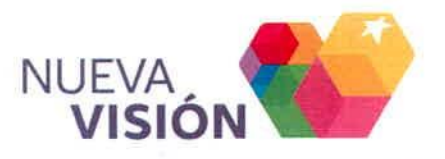

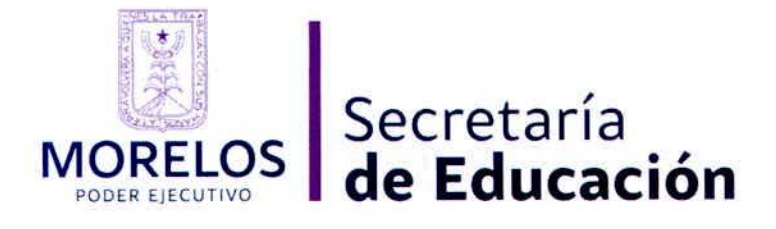

Universidad Politécnica del Estado de Morelos, mande a publicar el presente Reglamento en el Periódico Oficial "Tierra y Libertad".

# ATENTAMENTE

# EL RECTOR DE LA UNIVERSIDAD POLITÉCNICA DEL ESTADO DE MORELOS

DR. JUAN SEGURA SALAZAR

RÚBRICAS.

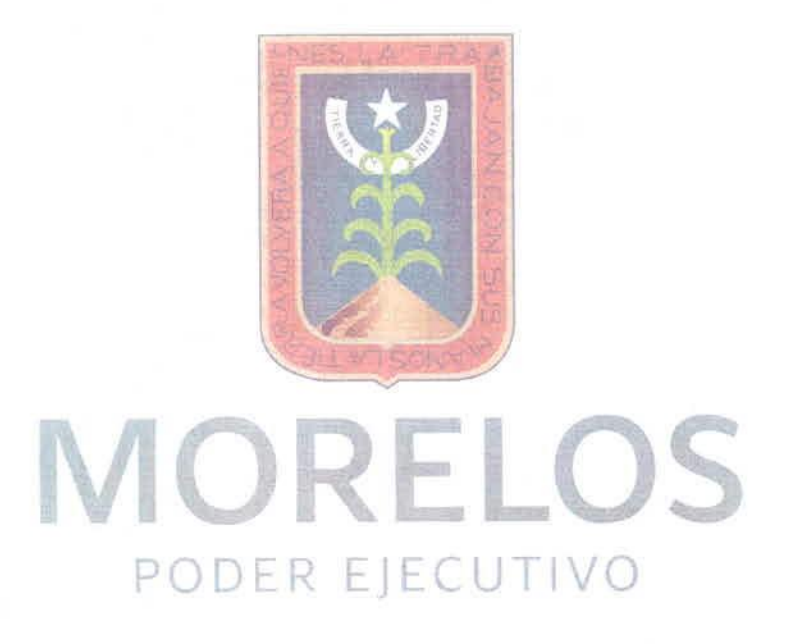

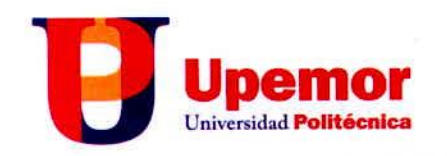

Boulevard Cuauhnáhuac No. 566, Col. Lomas del Texcal, Jiutepec, Morelos, C.P. 62550 t. 01 (777) 229 35 00

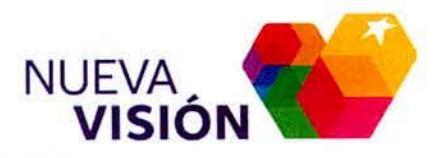

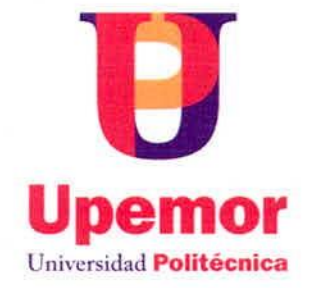

# **COPIAS CERTIFICADAS**

 $x \in \mathbb{R}$ 

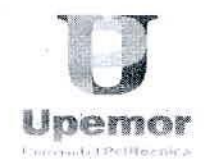

### Quinta sesión Ordinaria de Junta Directiva Jiutepec, Morelos 10 de octubre de 2013.

,

**RO E R J 1** La Junta Directiva por unanimidad. de votos aprueban el anteproyecto del Reglamento de Laboratorios de Cómputo de la Universidad Politécnica del Estado de Morelos v autoriza iniciar el procedimiento ante la Comisión de Mejora Regularía del Estado de Morelos para la emisión del Dictamen Final y Manifiesto de Impacto Regulatorio (MIR), para que una vez obtenidos se realice su<br>publicación en el Periódico Oficial "Tierra y Libertad" publicación en el Periódico Oficial "Tierra y Libertad". Property a discover of the Unitain of Distance Indian value of the Unitair of the Indian value of the Indian value of the Indian value of the Indian value of the Indian value of the Indian value of the Indian value of the

### Psic. René Santoveña Arredondo.

mor<br><sup>romiente</sup><br>toría **mor**

J

 $39%$ 

*l* de la Junta  $\bigwedge$   $\bigcup$  $\frac{1}{\sqrt{2\pi}}$ Secretario de Educación y Presidente de la Junta Directiva.

*1 l ' // /* Lic. Cynthia Rivera Ortiz en representación de la Lic. Adriana Flores Garza. Secretaria de Hacienda e Integrante de Junta Directiva.

lic. Arturo Albarrán salazar en repr~ntaCJÓfl de / *~~::r* Carlos Riva Palacio Than. / .1 ",<.0~ Secretario de Administración e Integrante de Junta

Directiva.

### Dr. Joaquín Flores Méndez en representación del Dr. Gustavo Flores Femández

Integrante de Junta Directiva.

### Dr. Jase Renato Iturriaga de la Fuente

Titular de la Oficina de Servicios Federales de Apoyo a la Educación e Integrante de Junta Directiva.

### Dr. Jase Luis Fernández Zayaz. *i*

Director Ejecutivo del Instituto de Investigaciones Eléctricas e Integrante de Junta Directiva.

#### Dr. Mario Henry Rodriguez López

Profesor Investigador del Centro de Investigaciones sobre Enfermedades Infecciosas del INSP e Integrante de Junta Directiva. *.•;r* i~.

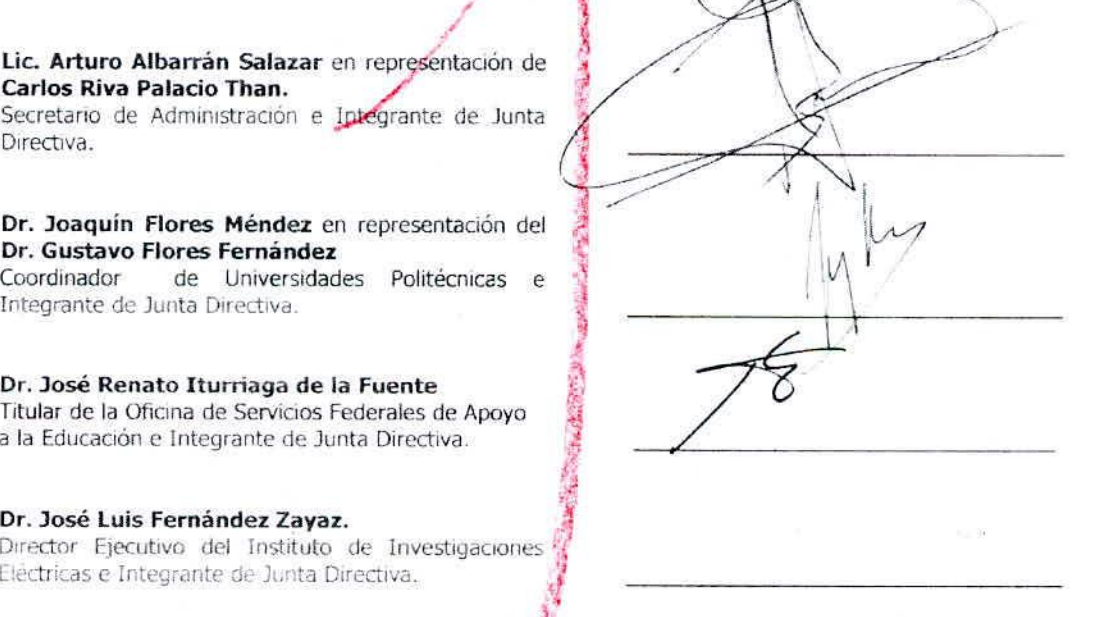

 $\frac{1}{\sqrt{2}}$ urti  $\mathcal{E}$ \  $\overline{\phantom{a}}$ /  $\tilde{a}$  $\sim$   $\sim$ 

Dr. Jaime Arau Roffiel Investigador e Integrante de Junta Directiva.

LA PRESENTE HOJA FORMA PARTE INTEGRANTE DEL ACUERDO UPEMOR/HID/05-50-2013/06 DE LA QUISTA SESIÓN DROINARIA DE JUNTÀ DISECTIVA DE LA "". VERSIDAD POLITECTURA DEL ESTADO DE APRILOS, CELEDRADA CON TRONA LO DE COTORES DE 2015. Página 1/de 2

,,-

l'

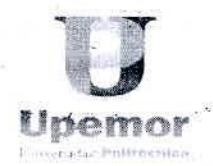

*A*

Quinta sesión Ordinaria de Junta Directiva Jiutepec, Morelos 10 de octubre de 2013.

 $\overline{2}$  / gulidel *, ,0'1* ' *i*

*~*

**Ing. Javier Elizalde Valdez** Director General de Industrias Tecnos e Integrante de Junta Directiva.

### Mtro. Alejandro calixta Rodríguez *I*<sup>í</sup> Director General de Entidad Latinoamerigana, de Consultoría Educativa "ENLACE" S.C. *I /~'*

# $\sqrt{1}$ Ing. Pedro Alejandro Cota

**Ing. Peuro Alejandro Cota Garcia.**<br>Director General de Administragión y Secreta  $10$  . The set of  $\sim$ Técnico de Junta Directiva.

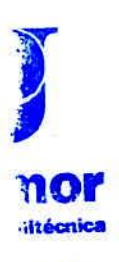

,ría

# *~. \ V* ~..... INVITADOS CONlVOZ, PERO SlH VOl *r " '*

J *<i>l* **la language** ,,' • I ,~

./ *f* 51"

/!,f'''

."",/'"

*..••J'"~-*

# C.P. Mireya Sámano Landa en representación del C.P. Mireya Sámano Landa en representación del<br>C.P. José Enrique Félix Iñesta y Monmany. Secretario de la Contraloría e Invitado de Junta Directiva. A contractival and the contractival and the contractival and the contractival and the contractival of  $\mathcal{U}$

### C.P. Bertha Sánchez Lima

Comisaria Pública de la Secretaría de la Contraloría en la UPEMOR e invitada de Junta Directiva.

### Dr.Juan Segura Salazar ,

Rector de la Universidad Politécnica del Estado de Morelos.

 $\sqrt{11}$ 

*'ffZ-'* / <sup>e</sup>

EL DR. JUAN SEGURA SALAZAR, RECTOR DE LA UNIVERSIDAD POLITÉCNICA DEL ESTADO DE MORELOS, CON FUNDAMENTO EN LO DISPUESTO POR EL ARTÍCULO 9, PÁRRAFO SEGUNDO, DE LA LEY ORGÁNICA DE LA ADMINISTRACION PÚBLICA DEL ESTADO DE MORELO. ----------------- --------------- ----- --- -------- ---- --- ---------- ---- ------

-------C E R T I F I C A------------------------

QUE LA PRESENTE COPIA FOTOSTÁTICA, CONSTANTE DE **DOS** (2) FOJAS ÚTILES CONCUERDA FIEL Y EXACTAMENTE EN TODAS Y CADA UNA DE SUS PARTES, NÚMEROS, LETRAS, SIGNOS Y FIRMAS CON SU ORIGINAL, QUE SE TUVO A LA VISTA Y QUE CONTIENE: **ACUERDO UPEMOR¡HJD¡OS-SO-2013¡06 EMITIDO EN LA QUINTA SESIÓN ORDINARIA DE JUNTA DIRECTIVA DE LA UNIVERSIDAD POLITÉCNICA** DEL **ESTADO DE MORELOS CON FECHA DIEZ DE OCTUBRE DEL AÑO DOS MIL TRECE;** DOCUMENTO QUE OBRA GLOSADO EN LA CARPETA DE JUNTA DIRECTIVA 2013 EN LA DIRECCIÓN JURÍDICA DE LA UNIVERSIDAD POLITÉCNICA DEL ESTADO DE MORELOS. CERTIFICACIÓN QUE SE REALIZA A LOS **CATORCE DIAS DEL MES DE OCTUBRE DEL DOS MIL TRECE,** PARA LOS EFECTOS LEGALES A QUE HAYA LUGAR. -------------------------------------------------------

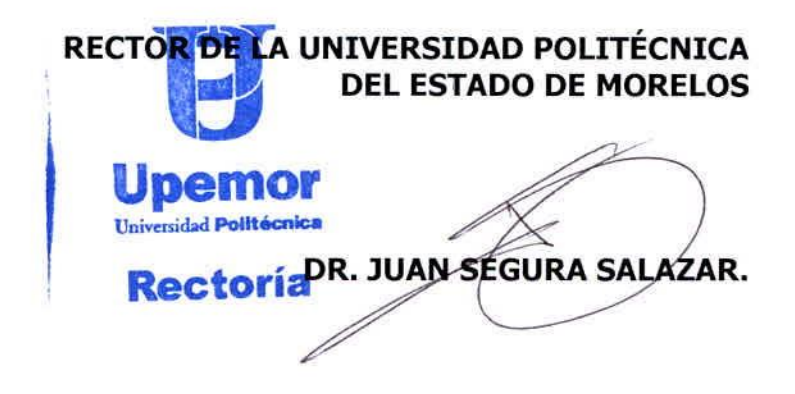